……………………………dnia………….

Znak sprawy: ……………/10

# **FORMULARZ OFERTY**

### **na zakup trzech laptopów na potrzeby projektu "Rozwiń skrzydła pod Grunwaldem" - poniżej 14.000 euro**

( nazwa rodzaju zamówienia)

#### **I Nazwa i adres Zamawiającego**

Gmina Grunwald z siedzibą w Gierzwałdzie Gierzwałd 33, 14-107 Gierzwałd NIP: 741-100-25-18, REGON GMINY: 000535600

### **II Opis przedmiotu zamówienia**

Przedmiotem zamówienia jest zakup trzech laptopów na potrzeby projektu "Rozwiń skrzydła pod Grunwaldem!", współfinansowanego ze środków Unii Europejskiej w ramach w ramach Programu Operacyjnego Kapitał Ludzki. Priorytet IX: Rozwój wykształcenia i kompetencji w regionach. Działanie 9.1:Wyrównywanie szans edukacyjnych i zapewnienie wysokiej jakości usług edukacyjnych świadczonych w systemie oświaty. Poddziałanie 9.1.2: Wyrównywanie szans edukacyjnych uczniów z grup o utrudnionym dostępie do edukacji oraz zmniejszanie różnic w jakości usług edukacyjnych

- a) termin wykonania zamówienia: **do 14.10.2010r.**
- b) Warunki płatności: **faktura przelewowe z terminem płatności 14 dni**
- c) gwarancja: **2 lata typu door to door**
- d) inne………………………………………………………………………………………

# **III Forma złożenia oferty**

## **Ofertę na formularzu oferty należy złożyć w terminie do dnia 4.10.2010 r. do godz. 14.00 w formie:**

a) pisemnej (osobiście, listownie) na adres:

Biuro Projektu: "Rozwiń skrzydła pod Grunwaldem!" Gminny Ośrodek Kultury, Gierzwałd 7, 14-107 Gierzwałd. Liczy się data wpływu.

### **IV Nazwa i adres Wykonawcy**

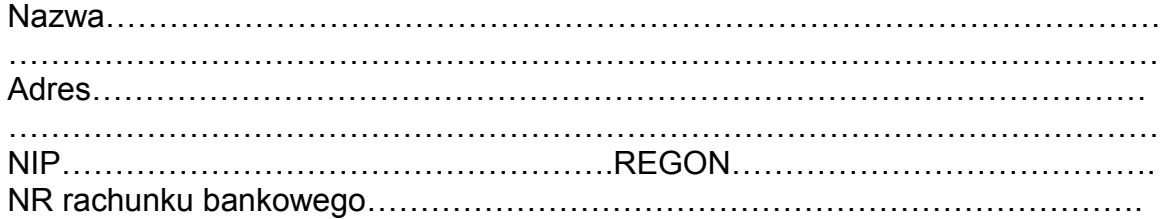

## **V Cena oferty**

a)

Oferuję wykonanie przedmiotu zamówienia za:

 Cenę netto……………………………….zł Podatek VAT…………………………….zł Cenę brutto………………………………zł Słownie brutto…………………………………………………………………………zł b)

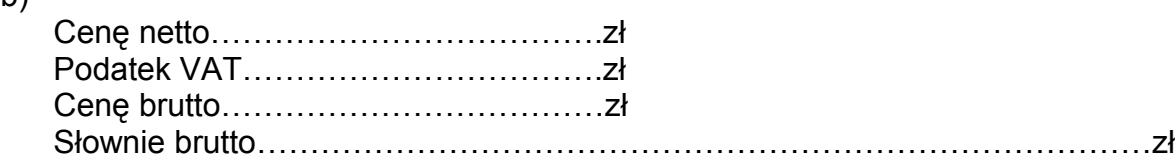

# c)

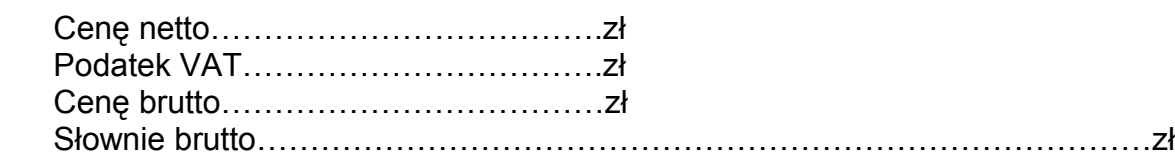

## **Razem:**

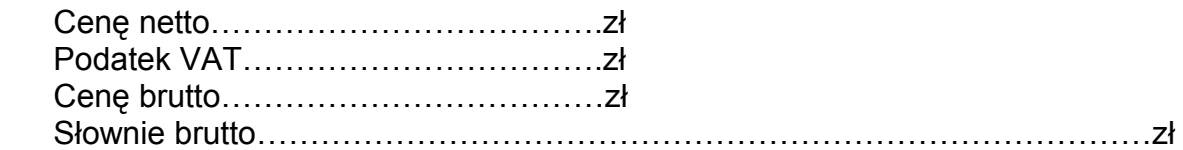

Oświadczam, że zapoznałem się z opisem przedmiotu zamówienia i nie wnoszę do niego zastrzeżeń.

Załącznikami do formularza oferty stanowiącymi integralną część oferty są:

1……………………………………………..

2...............................................................

…………………………………… …………………………………….. (pieczęć wykonawcy) (podpis osoby uprawnionej)